## BIOCARTA\_INSULIN\_PATHWAY

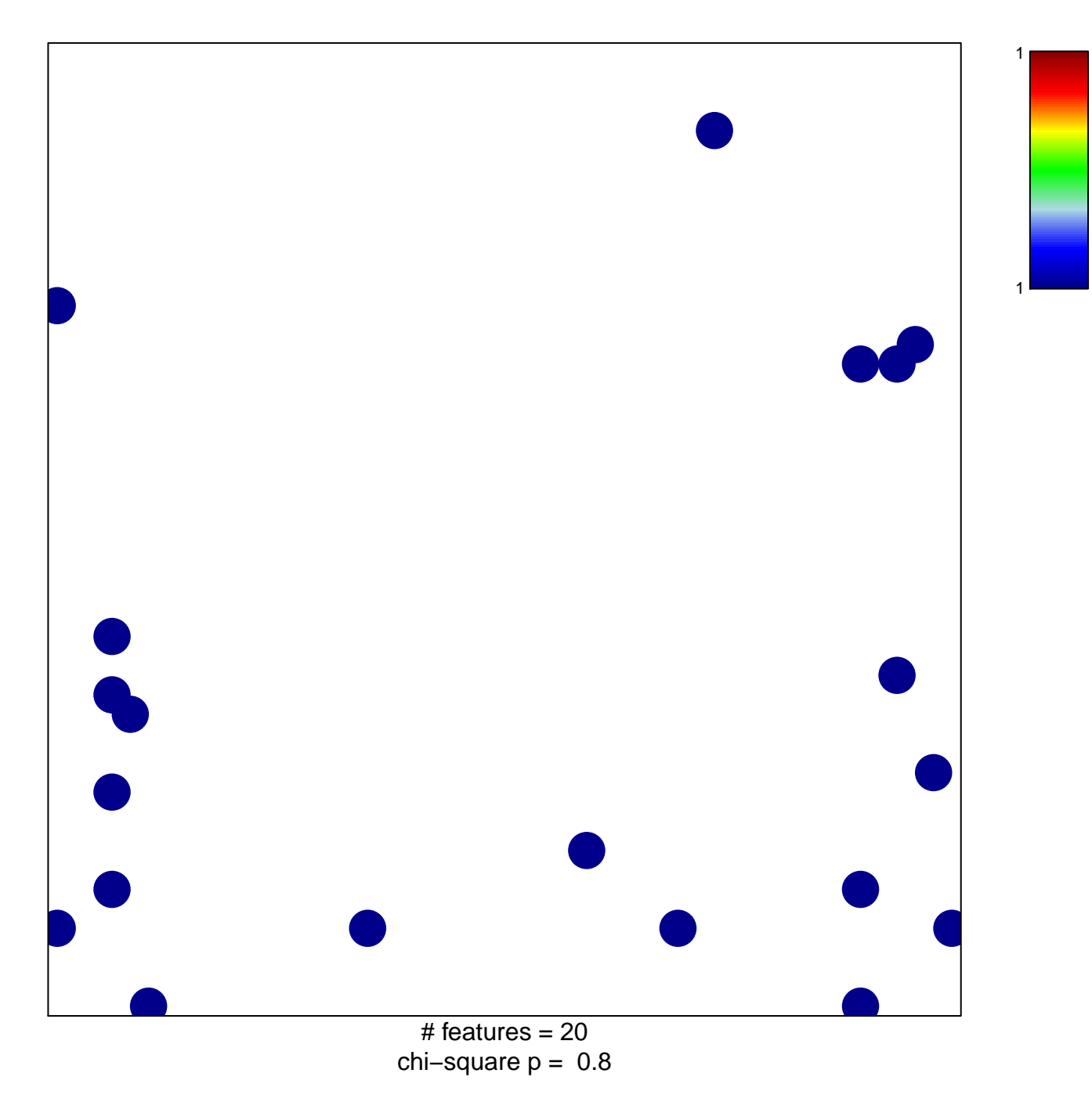

## **BIOCARTA\_INSULIN\_PATHWAY**

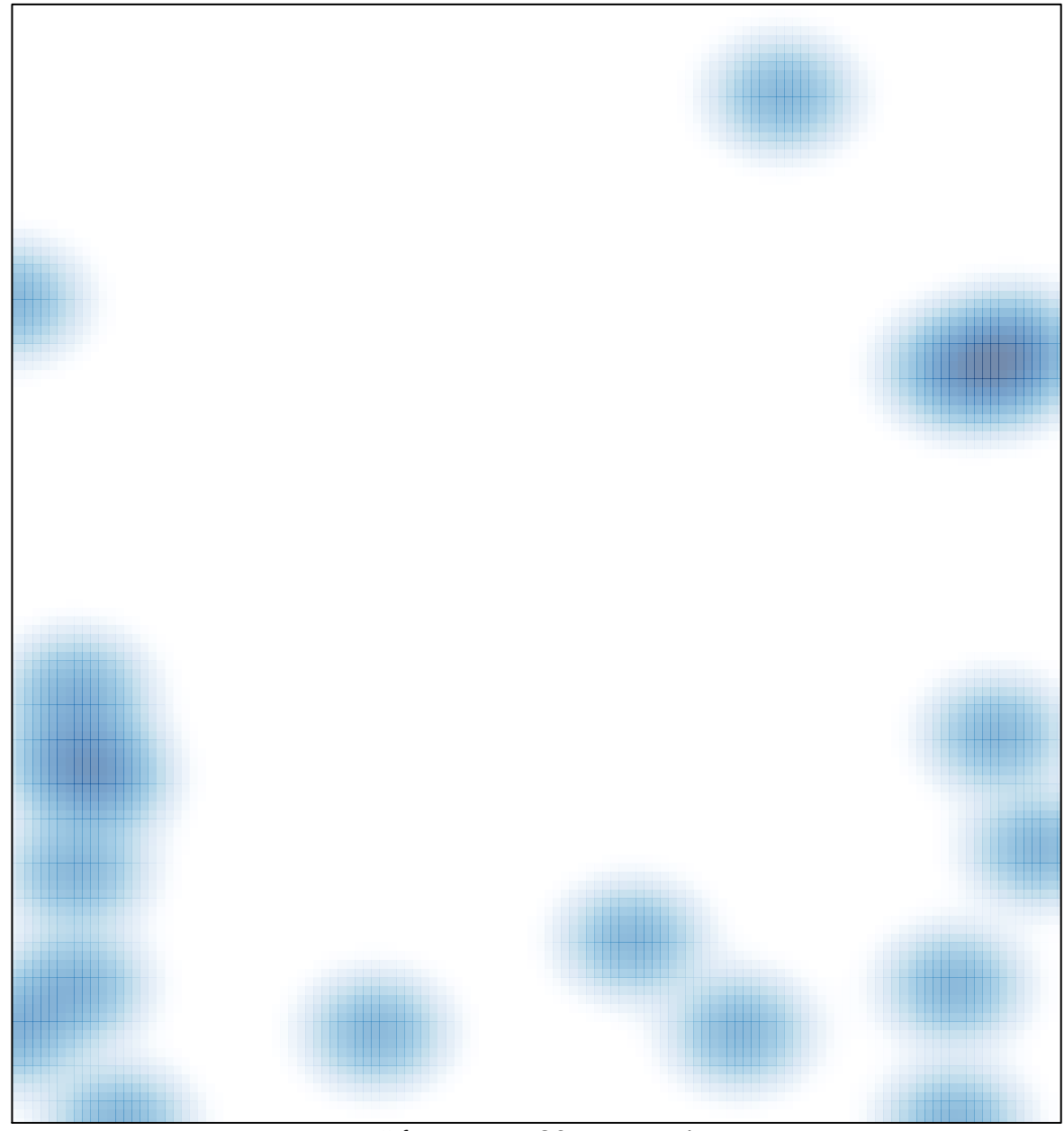

# features =  $20$ , max = 1